# **Ex Parte Creditoris Mi**

Rivista di Informazione Giuridica

# REPUBBLICA ITALIANA

# IN NOME DEL POPOLO ITALIANO

 $26.912$ <br>12 Il Tribunale di Napoli, II^ Sezione Civile, in composizione monocratica, nella persona del dott. Mario Suriano, ha pronunciato la seguente

## SENTENZA

nella causa iscritta al Nº . Ruolo Generale Affari Contenziosi Civili, emessa, al sensi dell'art. 281 sexies c.p.c., all'udienza del 20 gennaio 2012, dopo la discussione orale delle parti, e avente ad oggetto: opposizione a decreto ingiuntivo,

e vertente

F. SRL

TRA

屬

# OPPONENTI

 $2^{10}$ 

N°

**BANCA** 

**Ex Parte Creditoris Mi** Rivista di Informazione Giuridica

### **OPPOSTA**

## **MOTIVI DELLA DECISIONE**

Giova premettere che con decreto monitorio n. 10308/2010 emesso da questo Tribunale in data 21-22.12.2010 è stato ingiunto alla F. SRL , quale debitrice principale, e ai signori D.S.F.  $e$  D.S. FR. , quali fideiussori, il pagamento, in favore della ricorrente BANCA ", della somma complessiva di C 552.506,50, oltre interessi e spese del procedimento.

Il pagamento del predetto importo è stato preteso dalla banca essendo la F. SRL debitrice nei confronti di quest'ultima per esposizione bancaria relativa al saldo del conto corrente ordinario n. per € 102.592,50 e relativa al saldo del conto corrente ordinariò - $\degree$  per  $\epsilon$  449.914,00.

In rito, va disattesa l'eccezione di improcedibilità dell'opposizione sollevata dalla BANCA con riferimento alla nullità dell'atto di citazione nella parte in cui presenta una erronea indicazione del termine di costituzione assegnato dalla società opposta in giorni venti anziché in giorni dieci, così come previsto dall'art. 645 c.p.c..

Detta eccezione, evidentemente formulata in ragione di quanto affermato dalle Sezioni Unite della Suprema Corte con la nota sentenza n. 19246/2010, è ormai contraddetta dall'art. 2 della L. n. 218/2011, che, con interpretazione autentica, ha sancito che l'articolo 165, primo comma, del codice di procedura civile si interpreta nel senso che la riduzione del termine di costituzione dell'attore ivi prevista si applica, nel caso di opposizione a decreto ingiuntivo, solo se l'opponente abbia

医脑动脉

assegnato all'opposto un termine di comparizione inferiore a quello di cui all'articolo 163-bis, primo comma, del medesimo codice.

**Ex Parte Creditoris Fili** 

Avendo gli opponenti assegnato un termine a comparire superiore a quello ordinario, correttamente hanno indicato in giorni 20 il termine di tempestiva costituzione in giudizio della controparte.

Passando all'esame del merito della spiegata opposizione, le doglianze sollevata dagli opponenti riguardano l'applicazione ad opera della banca di interessi ultralegali, commissioni varie, commissione di massimo scoperto e spese non convenute e comunque prive di giustificazione.

Gli altresi, opponenti hanno, lamentato l'illegittima capitalizzazione trimestrale degli interessi a debito, l'omessa applicazione del tasso di interesse legale a favore della banca, nonché l'erroneo calcolo delle valute.

Nel merito, va ricordato che in presenza di un contratto di conto corrente bancario i rapporti tra le parti sono regolati dall'art. 1832 c.c., richiamato dall'art. 1857 c.c., per il quale tutte le operazioni regolate in conto corrente (a norma dell'art. 1852 c.c.) sono riportate in un estratto conto che, una volta comunicato, si intende approvato se, come nella presente controversia, non è contestato.

Come chiarito dalla giurisprudenza di legittimità, tale approvazione produce effetti anche nei confronti del fideiussore; ove, infatti, il debitore principale sia decaduto - a norma dell'art. 1832 c.c. dal diritto di impugnare gli estratti di saldo conto, il fideiussore chiamato in giudizio dalla banca medesima per il pagamento della somma dovuta

 $N^{\circ}$ .

non può sollevare contestazioni in ordine alla definitività di quegli estratti (Cass., 18.9.2008, n. 23807).

**Ex Parte Creditoris Mi** 

Ciò posto, va ricordato che in presenza di un contratto di conto corrente bancario i rapporti tra le parti sono regolati dall'art. 1832 c.c., richiamato dall'art. 1857 c.c., per il quale tutte le operazioni regolate in conto corrente (a norma dell'art. 1852 c.c.) sono riportate in un estratto conto che, una volta comunicato, si intende approvato se, come nella presente controversia, non è contestato.

chiarito dalla giurisprudenza di legittimità, tale approvazione produce effetti anche nei confronti del fideiussore; ove, Come infatti, il debitore principale sia decaduto - a norma dell'art. 1832 c.c. dal diritto di impugnare gli estratti di saldo conto, il fideiussore chiamato in giudizio dalla banca medesima per il pagamento della somma dovuta non può sollevare contestazioni in ordine alla definitività di quegli estratti (Cass., 18.9.2008, n. 23807).

Tuttavia, l'incontestabilità delle risultanze del conto conseguente all'approvazione tacita dell'estratto-conto inviato periodicamente dalla banca al proprio cliente, a norma dell'art. 1832, c.c., si riferisce agli accrediti ed agli addebiti considerati nella loro realtà effettuale, che non impédisce la successiva contestazione della validità ed efficacia dei rapporti obbligatori da cui essi derivino. Né l'approvazione o la mancata impugnazione del medesimo conto comportano che il debito fondato su di un negozio nullo, annullabile, od inefficace resti definitivamente incontestabile tra le parti (cfr. Cass., 26.7.2001, n. 10186).

Orbene, premesso che la banca ha prodotto in giudizio gli estratti

 $N^{\circ}$ .

**Ex Parte Creditoris Mi** Rivista di Informazione Giuridica

conti integrali dei due conti oggetto di lite ma anche i contratti di apertura dei rapporti, va detto che le doglianze espresse dagli opponenti circa l'applicazione di interessi ultralegali mai convenuti, di illegittima capitalizzazione trimestrale degli interessi e di commissione di massimo scoperto, e, infine, di imposizione unilaterale delle valute relative ai versamenti in conto sono infondate.

Nei contratti è stato indicato per iscritto il valore del tasso di interessi convenuto tra la banca e la cliente.

Quanto alla capitalizzazione trimestrale degli interessi, il D.Lgs. 4 agosto 1999, n. 342, recante modifiche al TUB (in particolare all'art. 120, comma 2), ha previsto la generale ammissibilità dell'anatocismo bancario applicato al contratti bancari stipulati dopo la pubblicazione del citato decreto legislativo (come quelli in esame), purché adeguato alle modalità ed ai criteri per la produzione di interessi sugli interessi indicati con apposita delibera CICR e purché al cliente venga assicurata la stessa periodicità nel conteggio degli interessi creditori e debitori.

Il CICR ha provveduto a determinare le modalità ed i criteri di maturazione degli interessi antocistici con delibera del 9 febbraio 2000.

Con questa delibera si sono individuati i casi di ammissibilità dell'anatocismo applicato alle operazioni bancarie, prevedendosi che nel contratto di conto corrente il tasso e la periodicità di calcolo degli interessi siano stabiliti contrattualmente dalle parti e che, nell'ambito di ogni singolo conto corrente, deve essere stabilita la stessa periodicità nel conteggio degli interessi sia creditori che debitori.

Per rispettare il principio di trasparenza contrattuale, il CICR ha

 $\cdot$  5

I Ruolo Generale Affari Contenziosi Civili  $N^{\circ}$ 

**Ex Parte Creditoris Mi** Rivista di Informazione Giuridica

stabilito che tutti i contratti stipulati tra banca e cliente dopo l'entrata in .. vigore della delibera in esame, devono indicare la periodicità di capitalizzazione degli interessi, il tasso applicato e, nei casi in cui è prevista una capitalizzazione infrannuale, il valore del tasso rapportato su base annua; inoltre, le clausole relative alla capitalizzazione degli interessi devono essere specificamente approvate per iscritto a pena di nullità.

La delibera in questione, pubblicata nella G.U. 22 febbraio 2000, n. 43, è entrata in vigore in data 22 aprile 2000.

I due contratti - che, come si è già detto, sono stati stipulati in epoca successiva (entrambi nell'anno 2007)- risultano rispettare le tre condizioni essenziali per la valida pattuizione di una clausola di capitalizzazione degli interessi bancari.

Tale clausola, infatti, è stata approvata specificamente per iscritto dalla cliente; la banca ha indicato in contratto il tasso di interessi effettivo rapportato su base annua; è stata assicurata la stessa periodicità nel conteggio degli interessi debitori e creditori.

I contratti, inoltre, prevedono una specifica e particolareggiata disciplina delle valute, che pertanto, contrariamente a quanto asserito dagli opponenti, è stata pattiziamente convenuta.

Gli opponenti, inoltre, anche a seguito della produzione degli estratti conto non hanno fornito specifiche rimostranze in ordine ad operazioni svolte in danno della correntista perché in contrasto con la disciplina contrattuale e ciò con particolare riferimento ad assunte spese non pattuite.

6

Ruolo Generale Affari Contenziosi Civili

 $N^{\circ}$ .

Quanto, poi, alle doglianze relative alla causa della pattuita commissione di massimo scoperto da calcolarsi sull'utilizzato, va detto che i dubbi di validità sotto il profilo causale, sostanziandosi in un ulteriore e non pattuito addebito di interessi corrispettivi rispetto a quelli convenzionalmente previsti per l'utilizzo del credito sono da ritenersi superati alla stregua del recente intervento normativo in materia.

**Ex Parte Creditoris Fill** 

Con l'art. 2 bis, comma 1 del decreto legge 20 novembre 2008 n. 185, convertito in legge 28 gennaio 2009 n. 2, si prevede, tra l'altro che <<sono nulle le clausole contrattuali aventi ad oggetto la commissione di massimo scoperto se il saldo del cliente risulti a debito per un periodo continuativo inferiore a trenta giorni ovvero a fronte di utilizzi in assenza di fido>>.

In sostanza, il Legislatore ha legittimato, sotto il profilo causale, la commissione di massimo scoperto sull'utilizzato, ponendo un limite che evidentemente riguarda il solo periodo successivo all'entrata in vigore della normativa in questione - di durata minima del saldo negativo del conto corrente pari a trenta giorni, ragion per cui "sforamenti" temporanei e limitati nel tempo non potranno determinare l'applicazione al correntista di tale onere aggiuntivo.

L'infondatezza di tutte le questioni relative alla determinazione del quantum debeatur in favore dell'ente bancario rendono del tutto superfluo il ricorso alla nomina di un consulente tecnico d'ufficio, cui si demanderebbe una inammissibile indagine esplorativa.

La banca ha, altresì, prodotto la fideiussione omnibus stipulata dagli odierni opponenti in data 30.11.2007.

#### Ruolo Generale Affari Contenziosi Civili

 $N^{\circ}$ .

Il contratto in esame risponde ai requisiti di cui all'art. 1938 così come modificato dalla L. n. 154/1992, prevedendo quale limite della garanzia prestata l'importo di € 700.000,00.

**Ex Parte Creditoris fill** 

In definitiva, l'opposizione è infondata e va rigettata.

Risultando fondata la pretesa creditoria della banca e il conseguente corretto esercizio dell'azione giudiziaria, sono infondate e vanno disattese le domande riconvenzionali di ripetizione dell'indebito e nei confronti di risarcimento danni avanzate dalla F. SRL della BANCA

Le spese del presente giudizio gravano a carico dei soccombenti, nella misura indicata in dispositivo.

#### P.Q.M.

Il Tribunale di Napoli così provvede:

a) rigetta l'opposizione spiegata dalla F. SRL , da  $D.S. F.$ avverso il decreto ingiuntivo n.  $e$  da  $D.S.FR$ . 10308/2010 emesso da questo Tribunale in data 21-22.12.2010 su ricorso della BANCA

b) rigetta la domanda riconvenzionale avanzata dalla F. SRL

nei confronti della BANCA

c) condarina la F SRL  $\sim$  D.S. F. e D.S. FR.

al pagamento, in favore della BANCA , delle spese del presente giudizio, liquidate nelle somme di € 30,00 per esborsi, di € 1.997,00 per diritti e di € 4.000,00 per onorari, oltre rimborso spese generali, Iva e Cpa come per legge;

Napoli, 20 gennaio 2012

N°

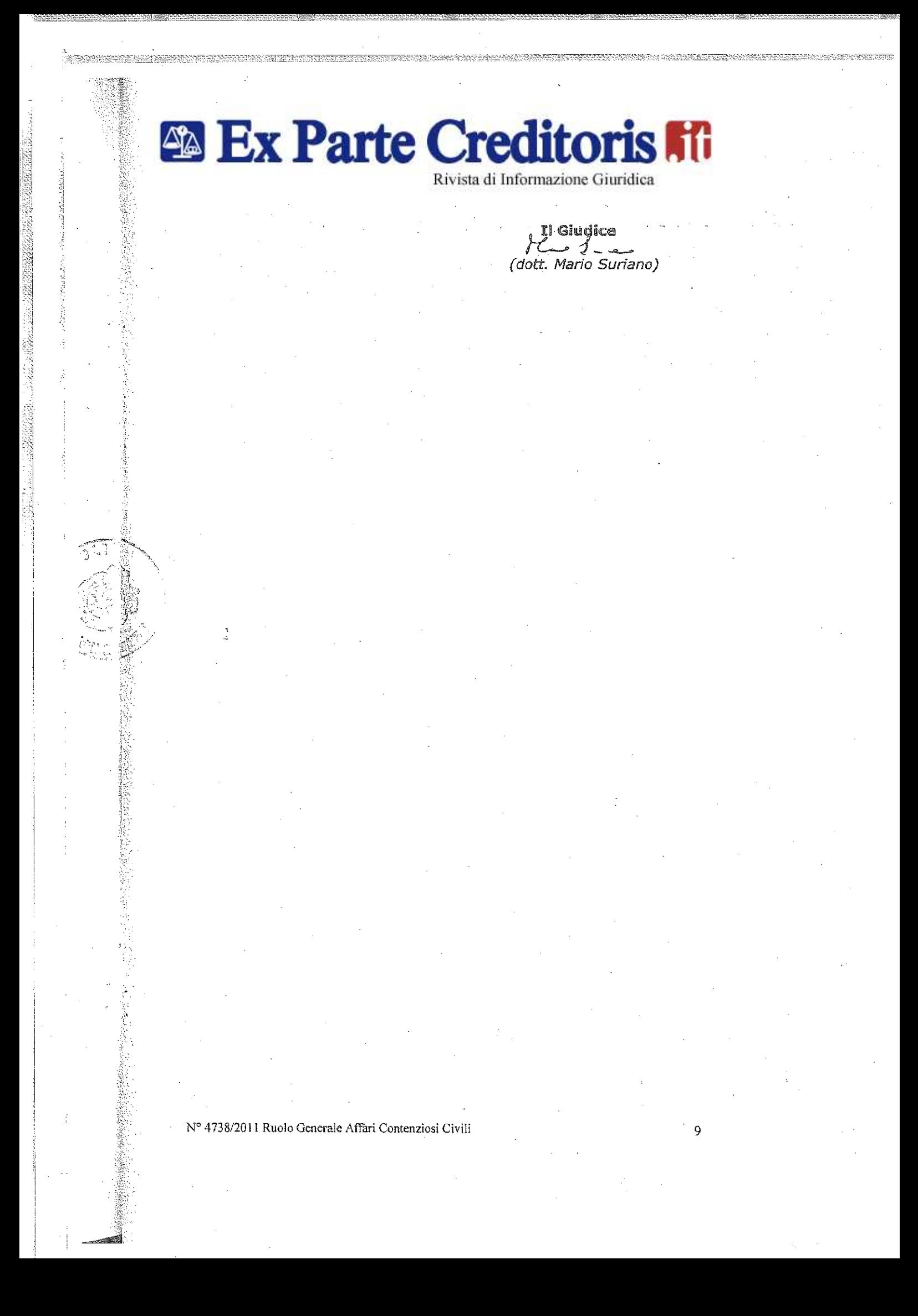